# **100 Happy Money Screensaver Crack Free For Windows**

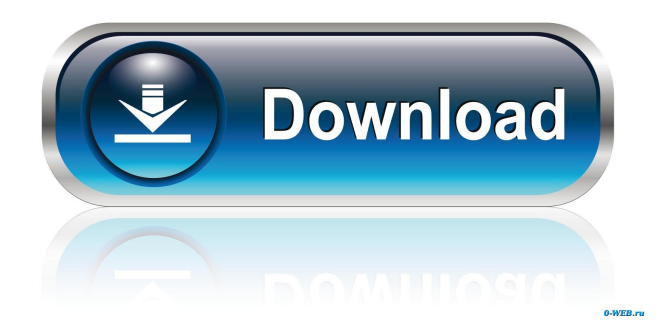

## **100 Happy Money Screensaver Crack + Full Version Download [32|64bit]**

Over the years, Money has been steadily gaining its popularity and now a new Money Screen saver, Happy Money is on the rise. Join it and enjoy the live money dancing on your desktop! 100 Happy Money Screensaver For Windows 10 Crack Features: # Look at the vivid colored paper money as it dances on your screen. # Watch the scenic underwater money flash as it dances on your screen. # Choose different money animations and effects. # Easy to use currency information, currency settings, and money display options. # Over 50 unique features and settings to select from for your personal enjoyment. # Completely FREE to use! You just need to enjoy! # Automatically adapts your screen resolution for a high-quality image. # Run on your computer or laptop or on your TV through a LCD or Plasma monitor. # Run on any Windows OS. Windows 98, Windows NT, Windows 2000, Windows XP, Windows Vista, Windows 7, Windows 8, Windows 10. # Easy to install and uninstall. # No additional software required to run! # No registration required! # No money to buy, nothing to download. Just download and run. # No hard disk space required. 100 Happy Money Screensaver Cracked Version is a free software. It runs on your computer without any space required on your hard drive. # Buy right now and get a free gift! # Free English help desk support - free help to get you started. # 100 Happy Money Screensaver - Windows 7, Windows 8, Windows 10, Windows XP, Windows Vista # 100 Happy Money Screensaver - Windows 2000 # 100 Happy Money Screensaver - Windows 98 # 100 Happy Money Screensaver - For MacOS 10.7 # 100 Happy Money Screensaver - For MacOS 10.6 # 100 Happy Money Screensaver - For MacOS 10.5 # 100 Happy Money Screensaver - For MacOS 10.4 # 100 Happy Money Screensaver - For MacOS 10.3 # 100 Happy Money Screensaver - For MacOS 10.2 # 100 Happy Money Screensaver - For MacOS 10.1 # 100 Happy Money Screensaver - For MacOS 10.0 # 100 Happy Money Screensaver - For MacOS 9.X # 100 Happy Money Screensaver - For MacOS 8.X # 100 Happy Money Screensaver - For MacOS 7.X # 100

### **100 Happy Money Screensaver Registration Code [March-2022]**

• 100 Happy Money Screensaver displays the beautiful images of 3D Animated Money in a banknote flow. • You can choose between two types of animations: [right]Static Money[/right] or [right]Dancing Money[/right]. • For the background you can choose the underwater image or have the screen smoothly washed with water. • You can control the animation speed and set the amounts of money on the screen. • You can select one of six different banknote images: [right]US Dollar[/right], [right]Euro[/right], [right]Sterling[/right], [right]Canadian Dollar[/right], [right]Australian Dollar[/right]. [right]Bubbles[/right] - The selected amount of money is set with the bubbles on the screen. [right]Special Effects[/right] - The selected amount of money is set with the special effects: Light Waves or Heavy Waves. • You can activate a [left]Joystick[/left] macro key. Note: This is a real application, not a virtualization. SYNCHRONIZATION • The project is synchronized with the authors' web site, on-line documentation and "help" pages. • The installation file includes the executables for the synchronization: "install.exe" and "uninstall.exe". The "uninstall.exe" makes the program uninstallable. You can use it when you will uninstall the program. • The synchronization of the data of the program on the program site is possible. • The synchronization of the data of the program on the author's web site is possible. HOW TO: 1)

Download and install the 100 Happy Money Screensaver. 2) Install the provided "uninstall.exe" program. 3) Run the "install.exe" program. It will synchronize the data of the program. 4) Download the uninstall.exe program from the authors' web site. It will remove all data of the program from your computer. Dancing Money Screensaver for Office 2010 is a beautiful screensaver that brings an irresistible realism of living paper money to your Windows desktop instantly. Don't yet have the big bucks? With 3D Currency Screensaver at least now you can fill your computer screen with 3D Animated Banknotes. Run one of the popular office screensavers on your office computer and it will wash away the tiredness and stress of a 77a5ca646e

#### **100 Happy Money Screensaver Crack + Free**

Stunning portrait photographs of beautiful art deco banknotes Beautiful illustrations of currency from around the world Extremely realistic and attractive features with randomization Great looking and realistic animation with a variety of eye-catching money effects Intuitive and simple interface Watercolor-like look Huge variety of simulated bills Beautiful animation of money flowing over the screen The music in 100 Happy Money Screensaver is in the public domain and can be downloaded free of charge from Mp3 Downloads. The name of this screensaver is 100 Happy Money Screensaver. Enjoy 100 Happy Money Screensaver. This is a free, practical and useful screensaver for people who love playing games. All of the objects are hanging on the virtual tree, which contains 24 branches and 56 deco boxes on it. Each of the deco boxes contains 64 items, including 100 bottles of Cola, a Fanta bottle, a Corona bottle, a Blue Moon bottle, a Stella Artois beer, a Bacardi rum, a Corona beer, a Kanecola beer, a Tsingtao beer, a Tuborg beer, a Corona light, a Corona Ice Beer, a Salmosa Beer, a Grolsch Beer, a Stella Artois Light, a Heineken beer, a Tsingtao Light, a Corona Light, a Corona Platinum, a Corona Gold, a Corona Blue, a Tsingtao Blue, a Tsingtao Black, a Corona Red, a Corona Extra Red, a Corona Red Extra, a Kronenbourg beer, a Corona Orange, a Bacardi Dark, a Corona Cola, a Bacardi Cola, a Corona Cola Light, a Corona Red Cola, a Corona Silver Cola, a Corona Silver Light, a Del Maguey Tequila, a Jagermeister, a Grey Goose, a Bacardi Ginger, a Bacardi Triple, a Jack Daniels, a Guinness beer, a Stella Artois Red, a Heineken White, a Corona Light, a Corona Vanilla, a Corona Passionfruit, a Corona Pineapple, a Corona Apple, a Guinness Apple, a Jack Daniels Apple, a Salmosa Apple, a Corona Apple, a Corona Apple Light, a Heineken Apple, a Corona Cherry, a Corona Cherry Light, a Corona Rhubarb, a Corona Grape, a Corona Raspberry, a Corona Blackcurrant, a Corona Cherry, a Corona Guava, a Corona Lime

#### **What's New In 100 Happy Money Screensaver?**

Happy Money Screensaver is a beautiful screensaver that brings an irresistible realism of living paper money to your Windows desktop instantly. Don't yet have the big bucks? With 3D Currency Screensaver at least now you can fill your computer screen with 3D Animated Banknotes. Run one of the popular office screensavers on your office computer and it will wash away the tiredness and stress of a long business day. Watch as your computer generates cool banknotes with very soothing underwater effects. It's as close to the real thing as possible. Beautiful graphics and sound effects let you watch currency dance across the screen of your computer, laptop or wide-screen TV. The Dancing Money Screensaver controls allow you to select the Underwater Background, the type of the Money Effects and the amounts of money or bubbles. Select US Dollar, Euro, Great Britain Pound Sterling, Canadian Dollar or Australian Dollar Images to provide the unmatched and elegant look of Animated Currency. Add the magic of Happy Money to your Windows desktop today. Happy Money Screensaver is an indispensable part of a money fan's collection!%PDF-1.4 % 0.00000 0 objstream endobj 5 0 objendobj 6 0 objendobj 7 0 objendobj 8 0 objendobj 9 0 objendobj 10 0 objendobj 11 0 objendobj 12 0 objendobj 13 0 objendobj 14 0 objendobj 15 0 objendobj 16 0 objendobj 17 0 objendobj 18 0 objendobj 19 0 objendobj 20 0 objendobj 21 0 objendobj 22 0 objendobj 23 0 objendobj 24 0 objendobj 25 0 objendobj 26 0 objendobj 27 0

objendobj 28 0 objendobj 29 0 objendobj 30 0 objendobj end to communicate with the script. With these methods and a number of other tricks, it's possible to write scripts that are much, much shorter. This can make scripts easier to debug. If something is unexpectedly failing, you can step through the script one line at a time to see why. A lot of the hassle of debugging a JavaScript program can be removed if you can get a script of reasonable length. A decent script, however, will be more than just a series of commented lines. You need to take account of variables, closures, and the fact that this function or that object may be a self-reference. As an example, we

# **System Requirements For 100 Happy Money Screensaver:**

- A. Minimum: OS: Windows 7 (32-bit or 64-bit) Windows 10 (32-bit or 64-bit) Processor: Intel Core 2 Duo 2.2GHz (Dual-Core) Intel Core i5 2.5GHz (Quad-Core) Processor: AMD Athlon 2.7GHz (Dual-Core) AMD Phenom 2.4GHz (Quad-Core) Memory: 4GB RAM Memory: 6GB RAM

Related links:

<https://sanantoniowritersguild.org/omnisone-free-win-mac/> [https://softcomply.com/wp-content/uploads/2022/06/TipCase\\_Web\\_Snapshot.pdf](https://softcomply.com/wp-content/uploads/2022/06/TipCase_Web_Snapshot.pdf) <https://gazar.rs/wp-content/uploads/2022/06/CyberGhost.pdf> <http://headlinesmissed.com/2022/06/06/einstall-crack-pc-windows/> <https://365hdnews.com/wp-content/uploads/2022/06/fremar.pdf> <https://novinmoshavere.com/pinnacle-videospin-crack-free-win-mac-2022-new/> <https://crimebarta.com/2022/06/07/busi-accounts-crack-with-product-key-download-updated/> <https://comunicate-pr.ro/wp-content/uploads/2022/06/fauoliv.pdf> [https://myvictoryfaith.org/wp-content/uploads/2022/06/Scarab\\_Darkroom\\_Lite.pdf](https://myvictoryfaith.org/wp-content/uploads/2022/06/Scarab_Darkroom_Lite.pdf) <https://www.macroalgae.org/portal/checklists/checklist.php?clid=7557>